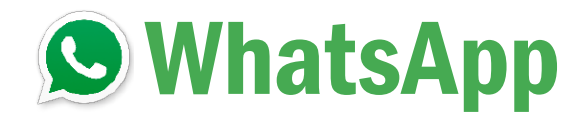

# 46 Schritt-für-Schritt-

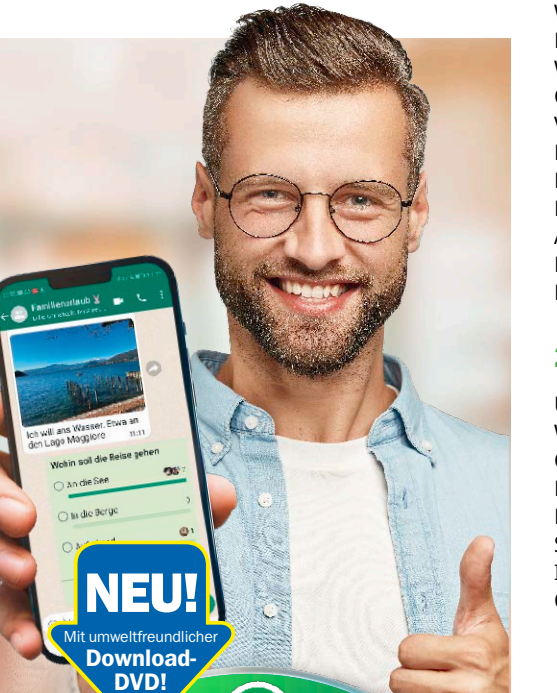

#### 1. Neue WhatsApp-Funktionen nutzen

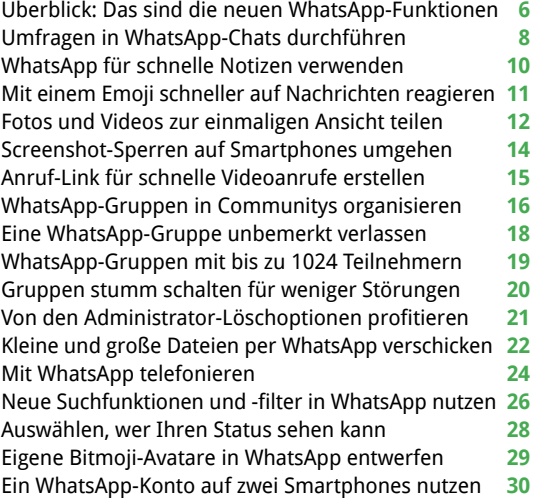

#### 2. Privatsphäre in WhatsApp schützen

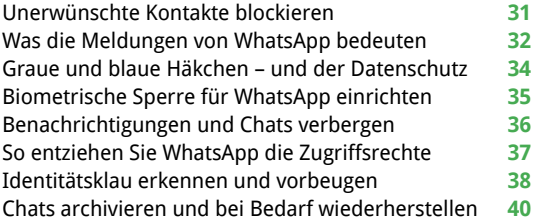

### PC-Tools für WhatsApp & Smartphone WhatsApp Gratis-Paket

· Synchronisierung

- · Multimedia
- · Datenrettung
- · Bildbearbeitung

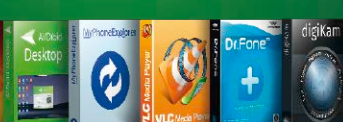

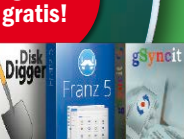

80 Programme

## Download-DVD WhatsApp-Toolpaket

Hier finden Sie Tools für ein optimales Zusammenspiel zwischen Handy und PC. Wählen Sie einfach das gewünschte Programm aus und laden Sie es herunter.

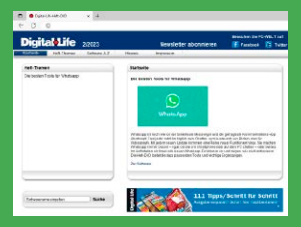

#### 3. WhatsApp-Probleme lösen

Wo speichert WhatsApp meine Bilder und Videos? **41** WhatsApp ohne Empfang: Das sind mögliche Gründe **42** WhatsApp aufräumen für mehr freien Speicherplatz **43** Den Datenverbrauch von WhatsApp reduzieren **44** Inhalte von WhatsApp automatisch sichern **45** WhatsApp-PIN vergessen – so erhalten Sie Zugriff **46** WhatsApp-Konto gesperrt – so gehen Sie vor **47** Neuanfang: WhatsApp komplett zurücksetzen **48** WhatsApp auf ein neues Smartphone umziehen **49** WhatsApp von Android nach iOS umziehen **50** WhatsApp von iOS nach Android umziehen **51**

#### 4. Profi-Tipps für WhatsApp

Wie viele Nachrichten haben Sie verschickt? **52** Chatten ohne Eintrag im Adressbuch **53** Nachrichten für alle oder für Sie löschen **54** Fotos in bestmöglicher Bildqualität senden **55** Tipps zum Senden von Sprachnachrichten **56** Tipps für Stories im WhatsApp-Status **58** So finden Sie heraus, ob Sie blockiert werden **60** WhatsApp im Webbowser ohne Installation starten **61** WhatsApp auf dem Windows-PC nutzen **62**

#### 5. Download-DVD

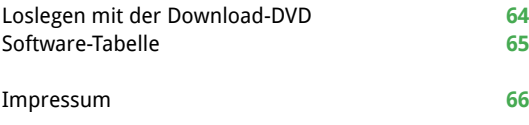

## Liebe Leserinnen und Leser,

die WhatsApp-Entwickler haben reagiert und viele Kundenwünsche als neue Funktionen in die beliebte Messenger-App eingebaut: Sie können nun Umfragen starten, sich selbst Notizen senden, schneller per Emoji auf eine Chat-Nachricht reagieren und vieles mehr. Anhand der ausführlich bebilderten Schritt-für-Schritt-Anleitungen in diesem Heft gelingt Ihnen das im Handumdrehen. Ganz gleich, ob Sie dabei ein

Smartphone mit Android oder iOS oder einen Rechner einsetzen.

Gleichzeitig erfahren Sie, wie Sie Ihre Privatsphäre in WhatsApp besser schützen, Profitricks anwenden und Praxisprobleme lösen. Mit den über 80 Gratistools auf der Download-DVD flutscht

zudem das Zusammenspiel zwischen Handy und Windows-PC. Ein sicherer Link

führt Sie zum gewünschten Programm, das Sie direkt auf Ihren Rechner herunterladen. Einfacher geht's nicht!

Herzlichst, Ihre

). Walte (homjakor

Ines Walke-Chomjakov, Redakteurin iwalke@it-media.de

## So einfach geht's: Wie Sie mit den Schritt-für-Schritt-Anleitungen arbeiten

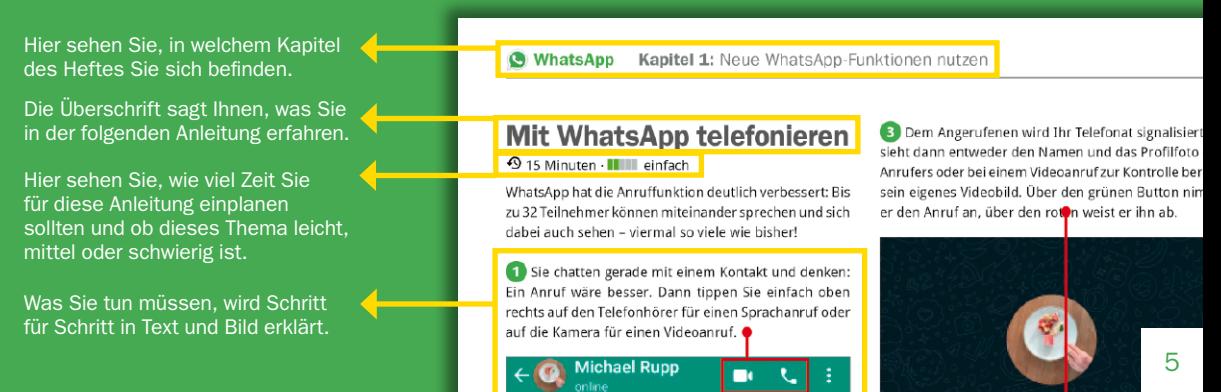